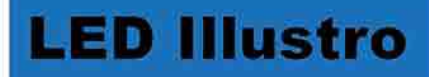

# **Inground 18W COB**

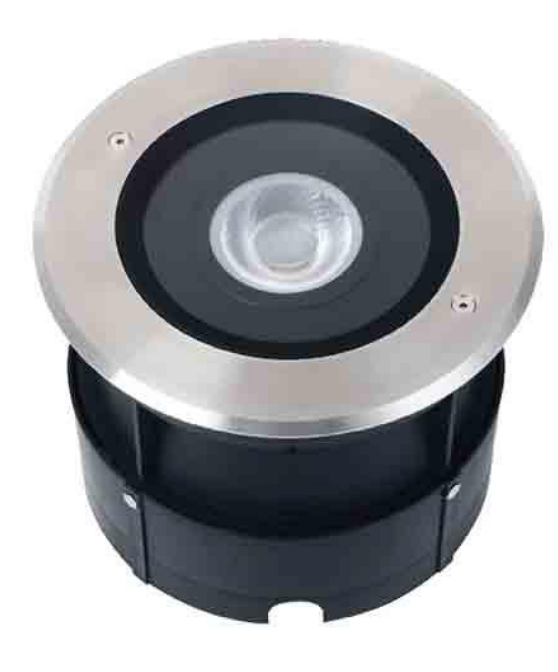

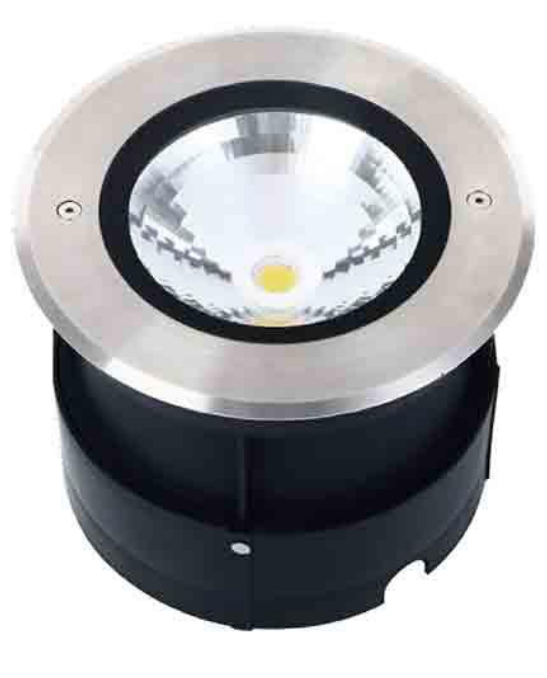

 $\mathsf{CE} \left( \bigotimes_{\text{Rohs}} \bigtriangleup_{\text{TUV}} \text{CRE} \notin \left( \frac{5}{5} \right)$ 

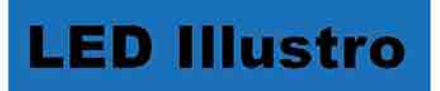

#### Dimension(mm):

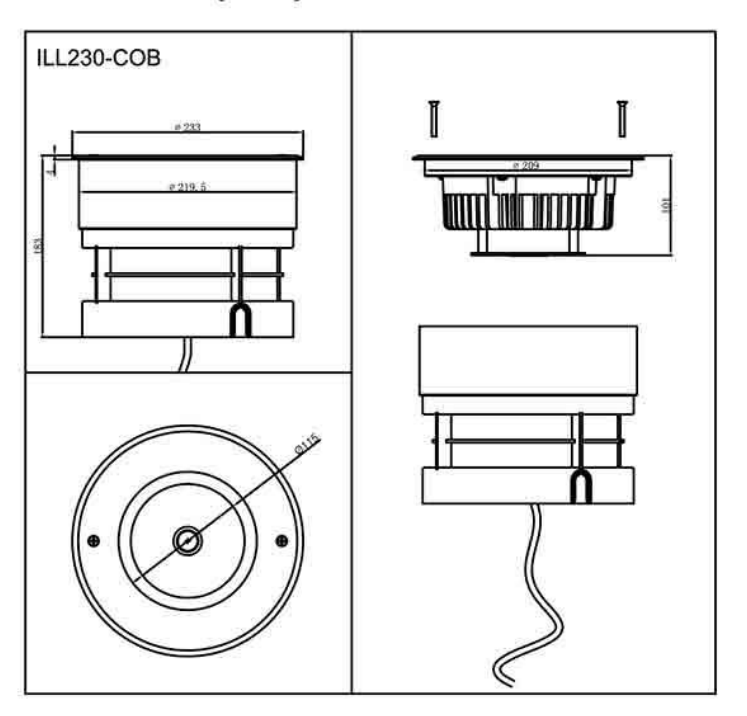

#### **Product Spec:**

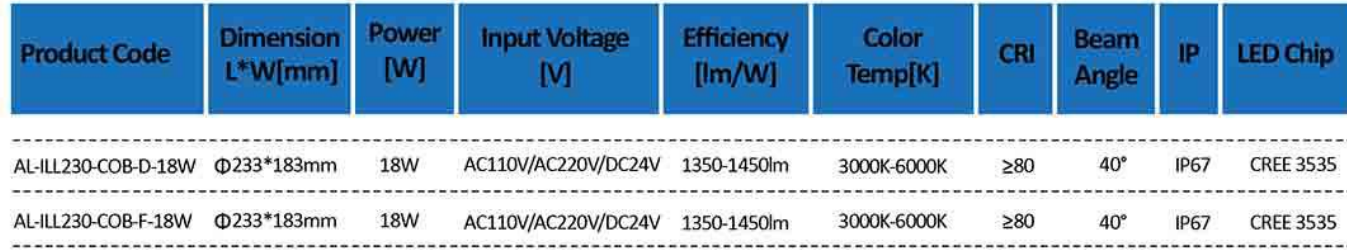

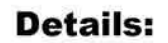

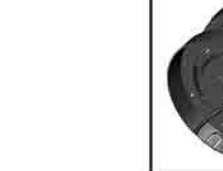

**AL-68CT** 

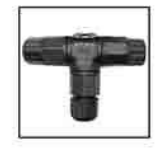

Easter

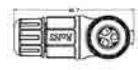

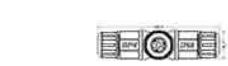

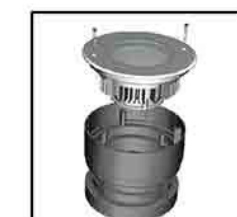

**AL-68CS** 

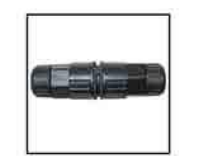

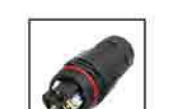

**PATENTED** 

**THE L** 

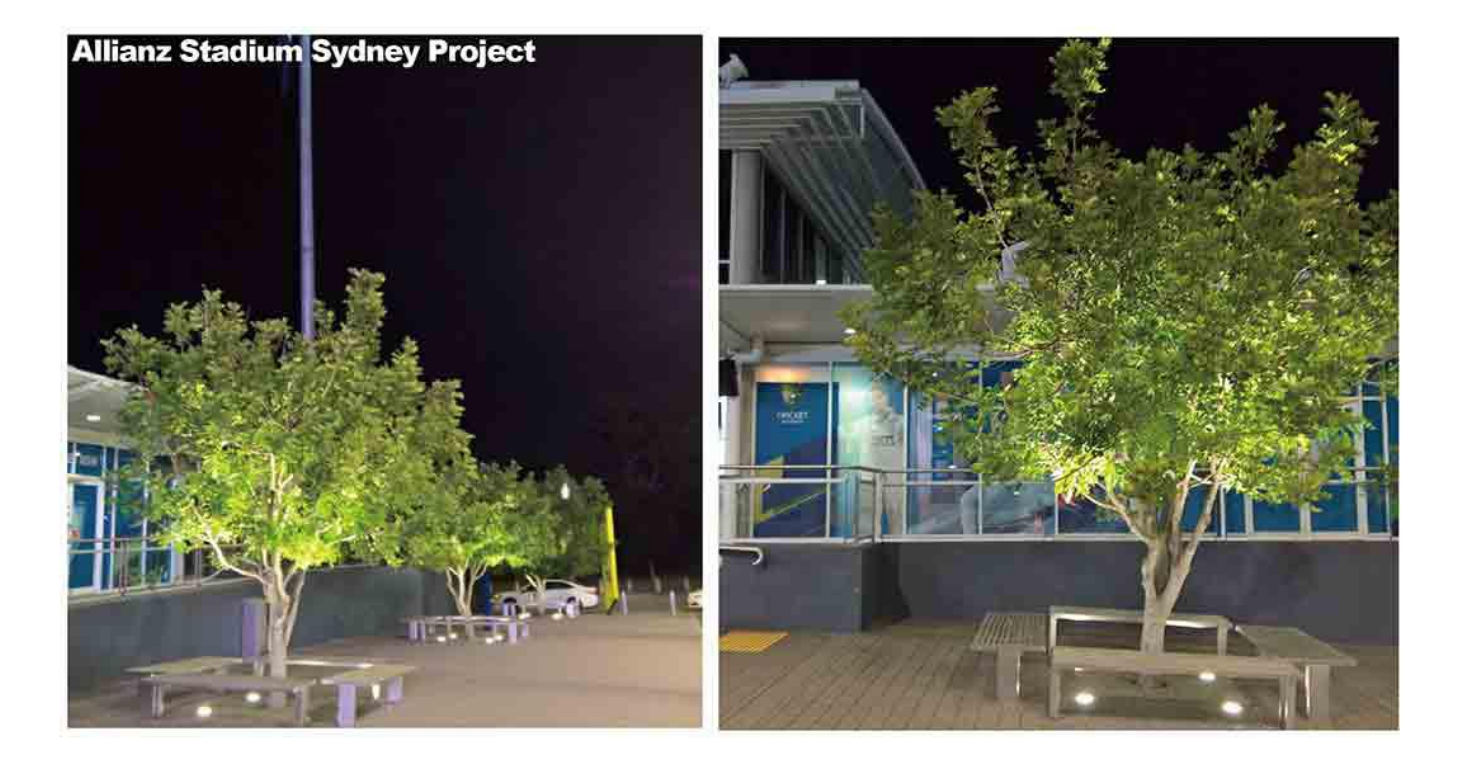

www.auraledlighting.com

www.auraledlighting.com

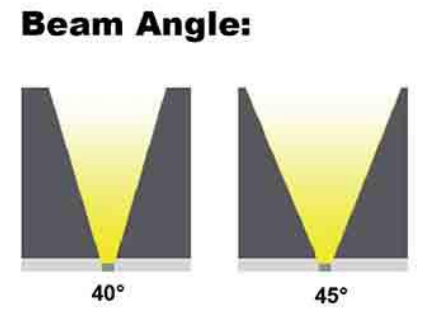

#### **Luminous Intensity Distribution:**

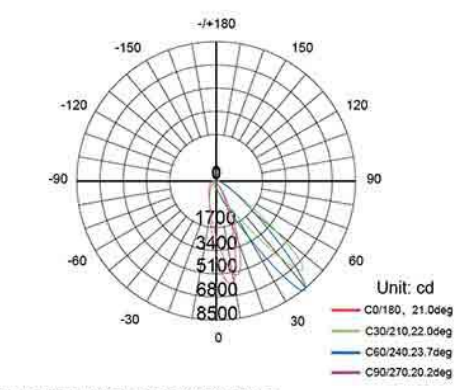

AVERAGE BEAM ANGLE(50%):21. DEG

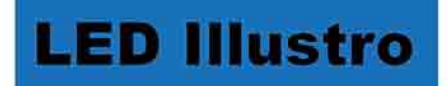

### **Inground 18W**

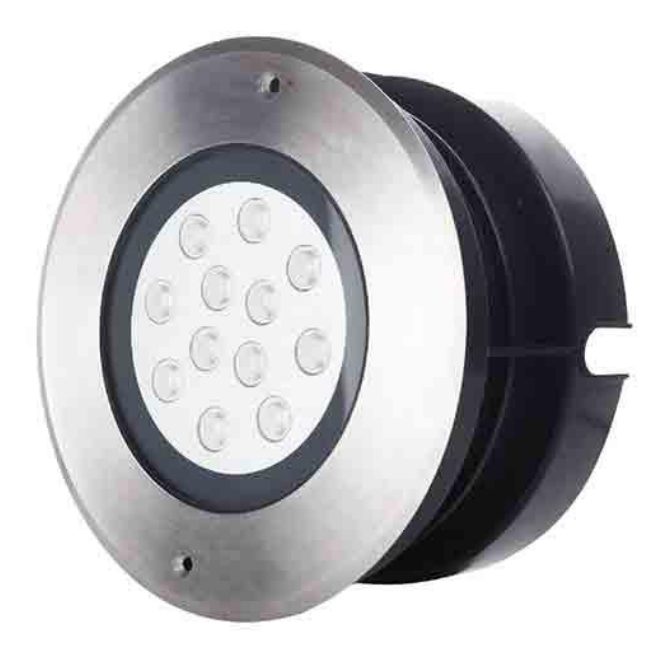

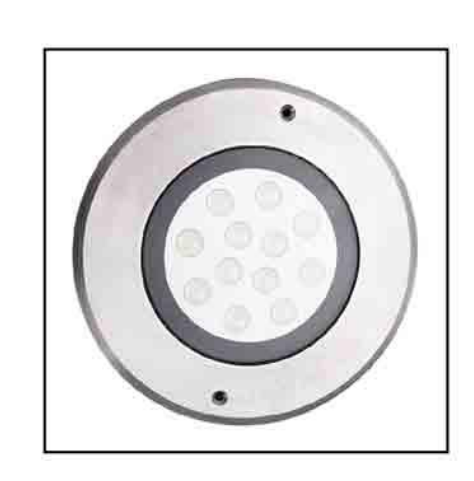

```
\mathsf{CE} \bigotimes_{\text{robs}} \mathsf{A}_{\text{TOV}} \text{CRESE} \bigotimes_{\mathsf{S}} \mathsf{S}
```
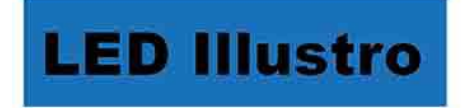

#### Dimension(mm):

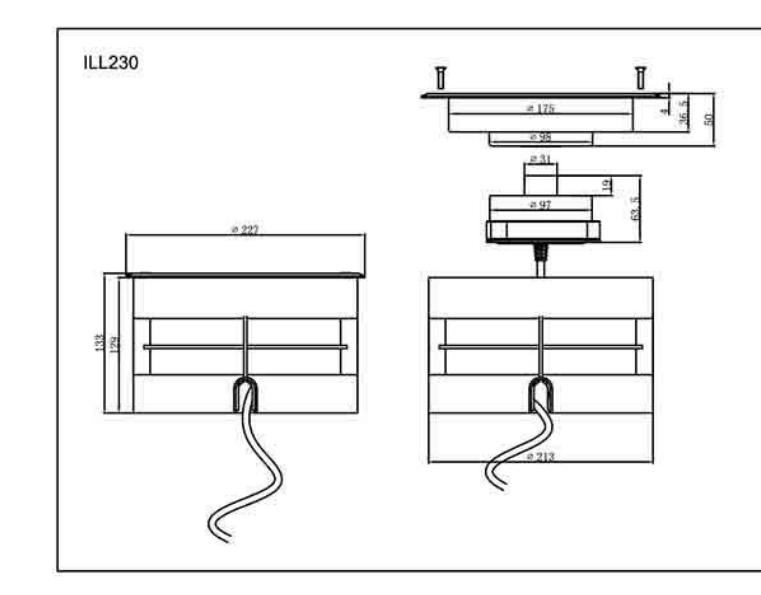

#### **Product Spec:**

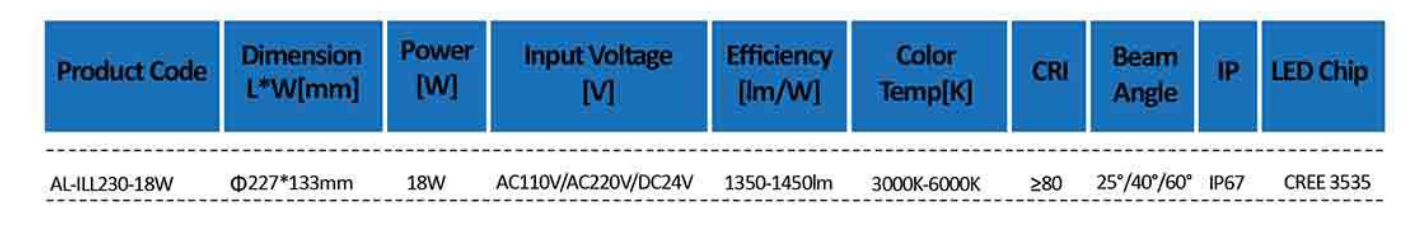

**Details:** 

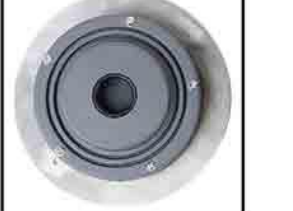

**AL-68CT** 

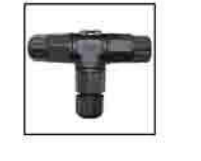

EEO EOE

**EE** SEE

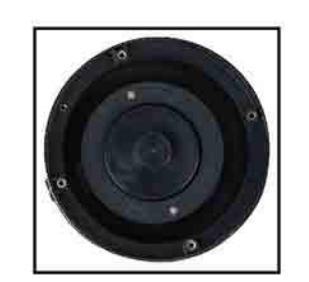

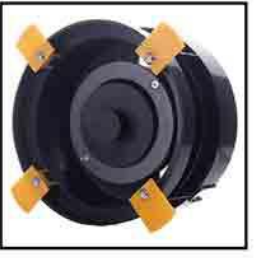

**AL-68CS** 

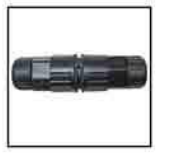

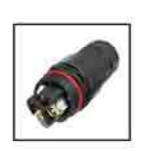

**BENELL** 

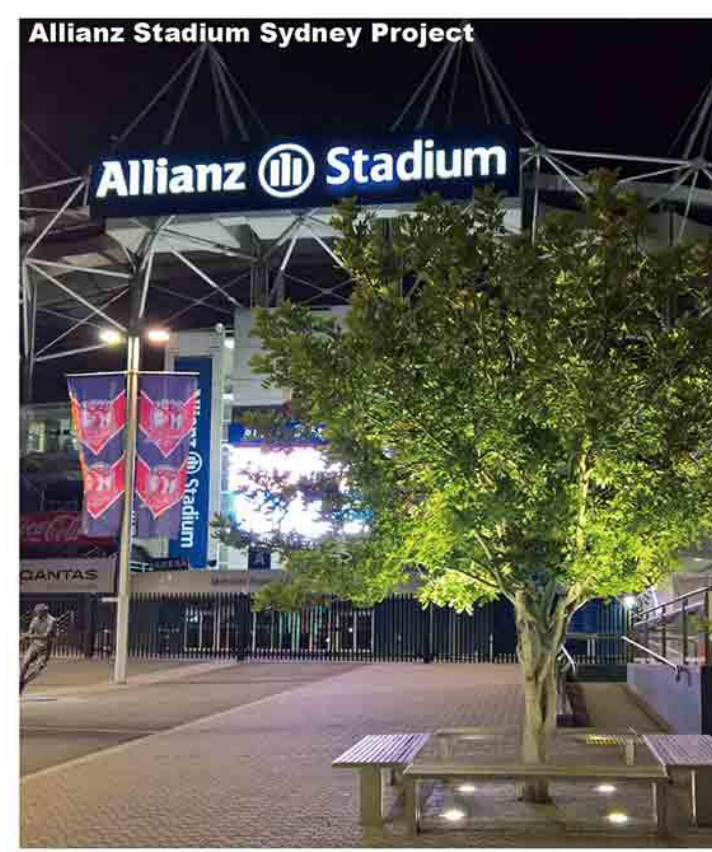

www.auraledlighting.com

www.auraledlighting.com

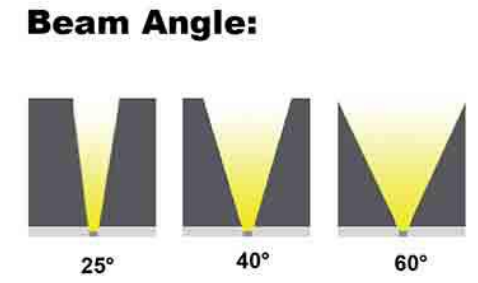

#### **Luminous Intensity Distribution:**

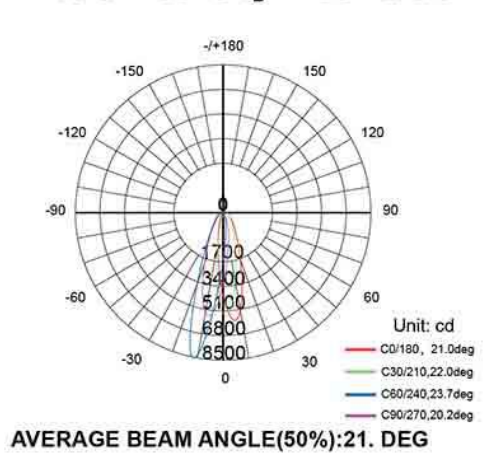

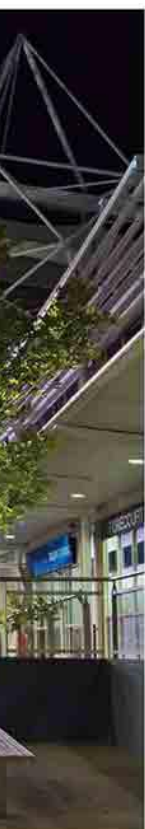

79

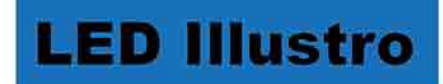

# **Bricklight**

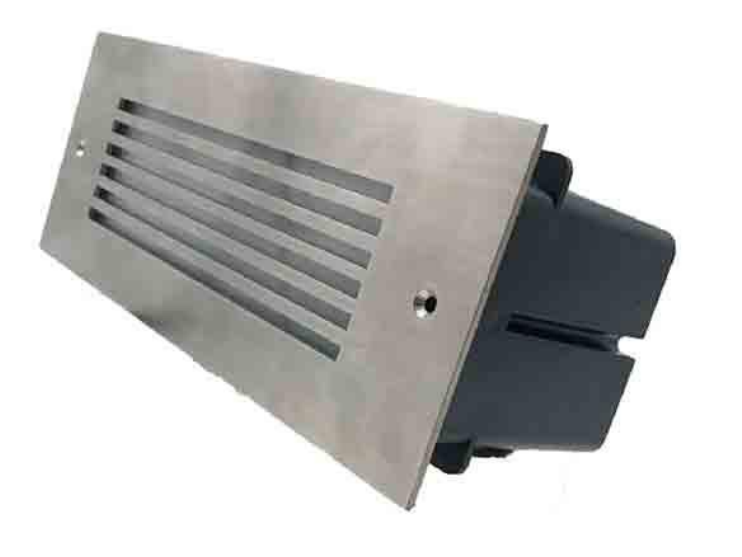

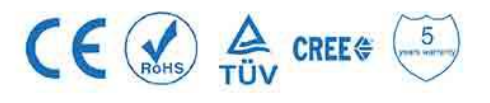

#### **Product Spec:**

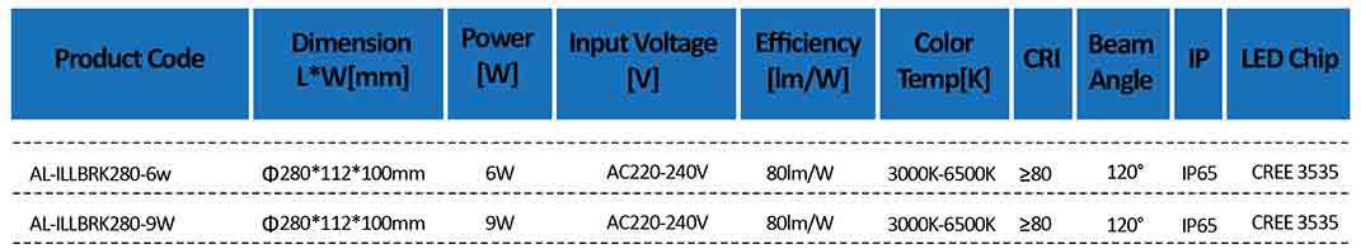

**Details:** 

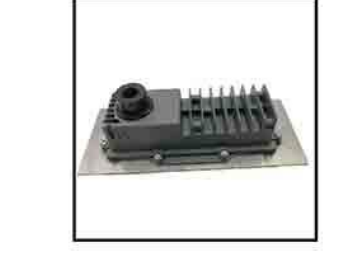

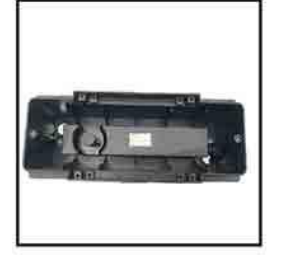

**AL-68CT** 

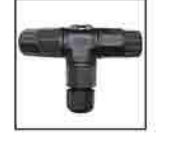

**BE CE** 

FO FOT

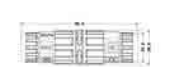

**AL-68CS** 

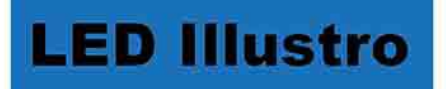

#### Dimension(mm):

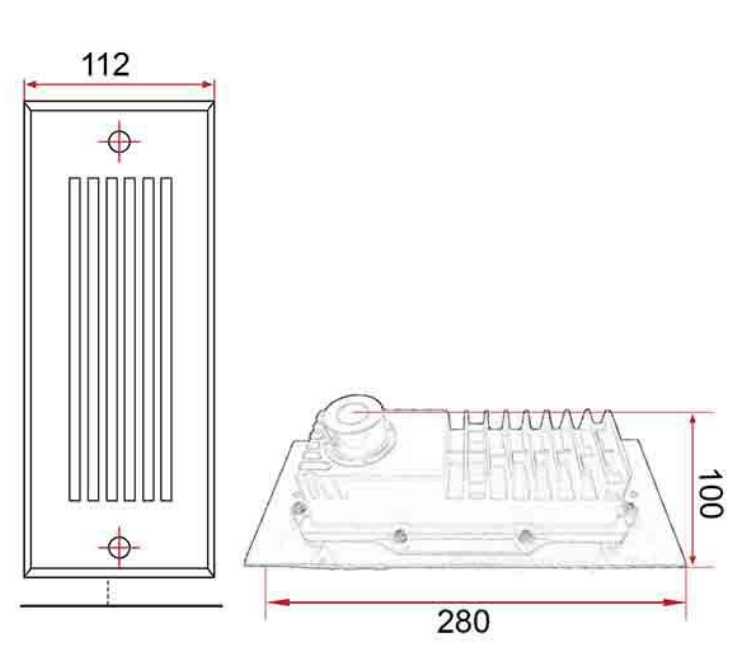

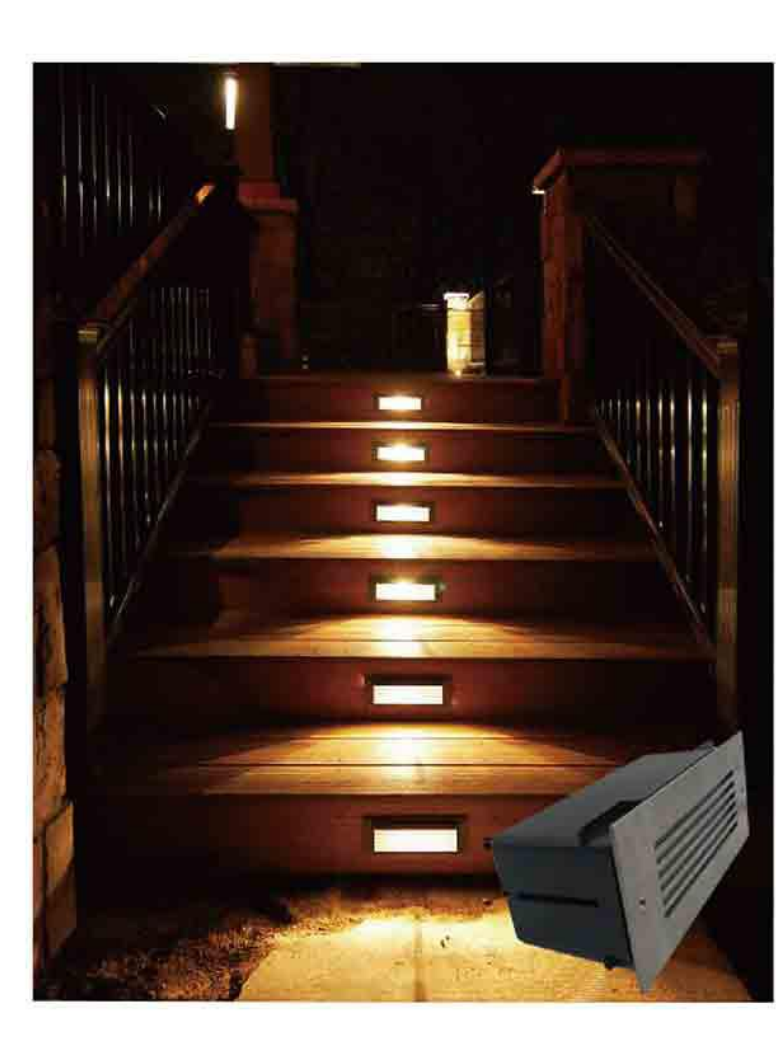

www.auraledlighting.com

www.auraledlighting.com

#### **Beam Angle:**

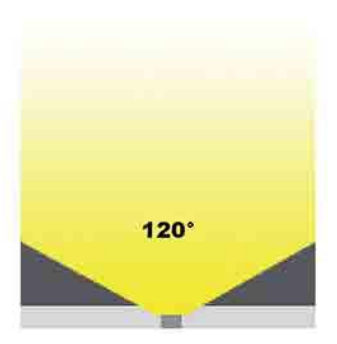

### **Luminous Intensity Distribution:**

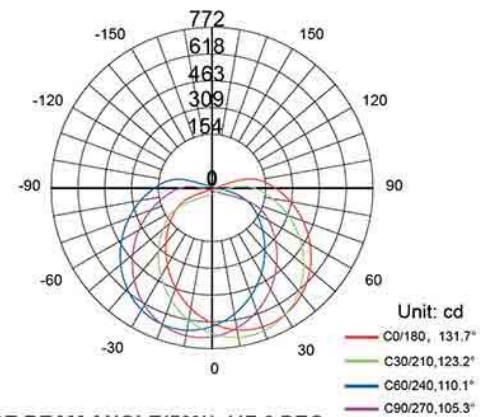

#### AVERAGE BEAM ANGLE(50%):117.6 DEG

# **Waterproof Connector**

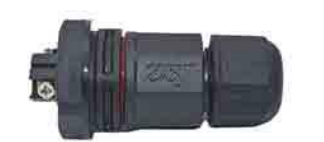

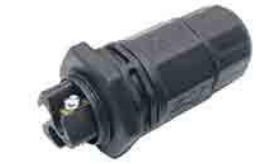

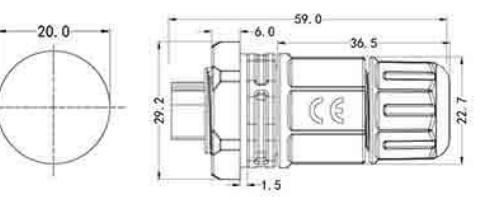

#### **Specification:**

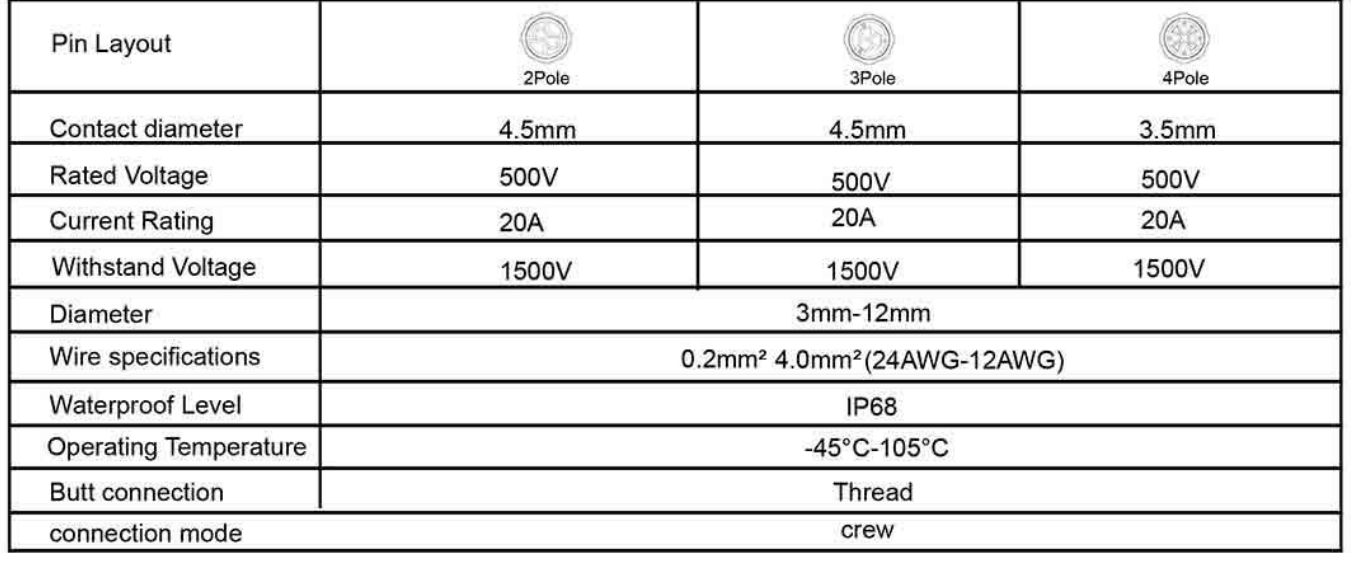

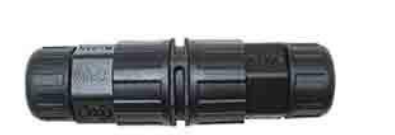

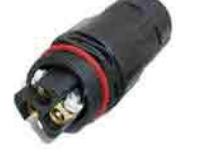

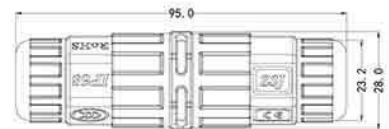

#### **Specification:**

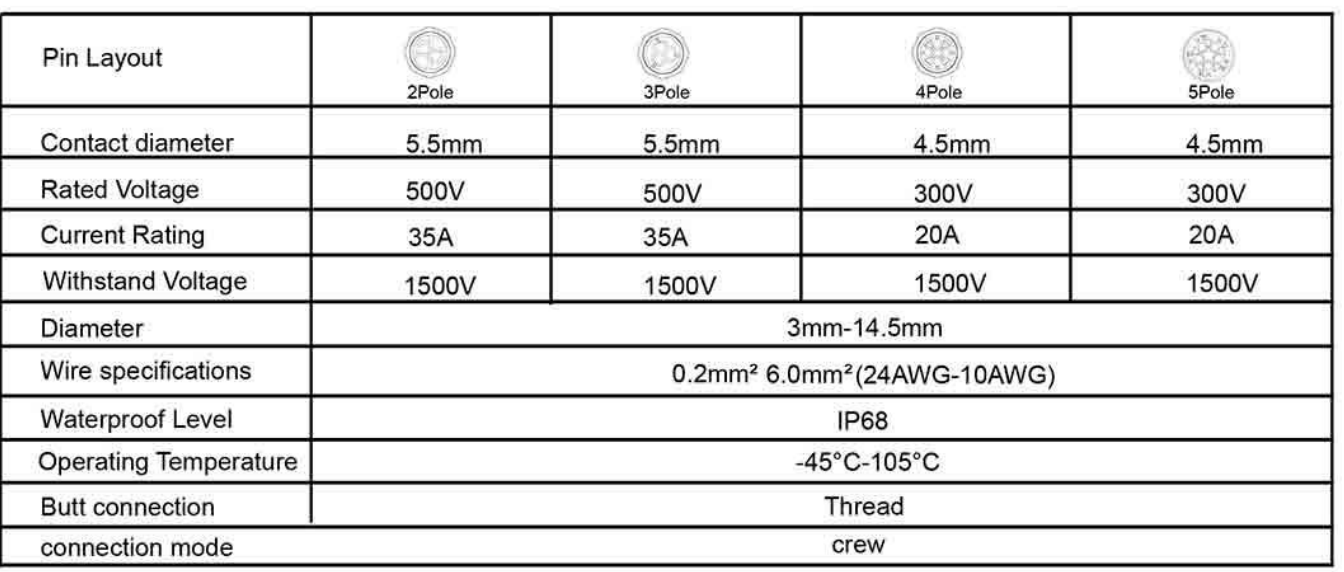

# **Waterproof Connector**

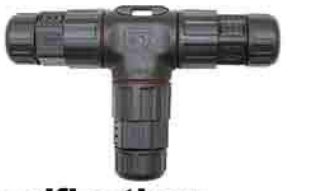

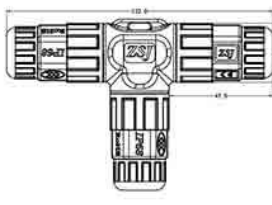

#### **Specification:**

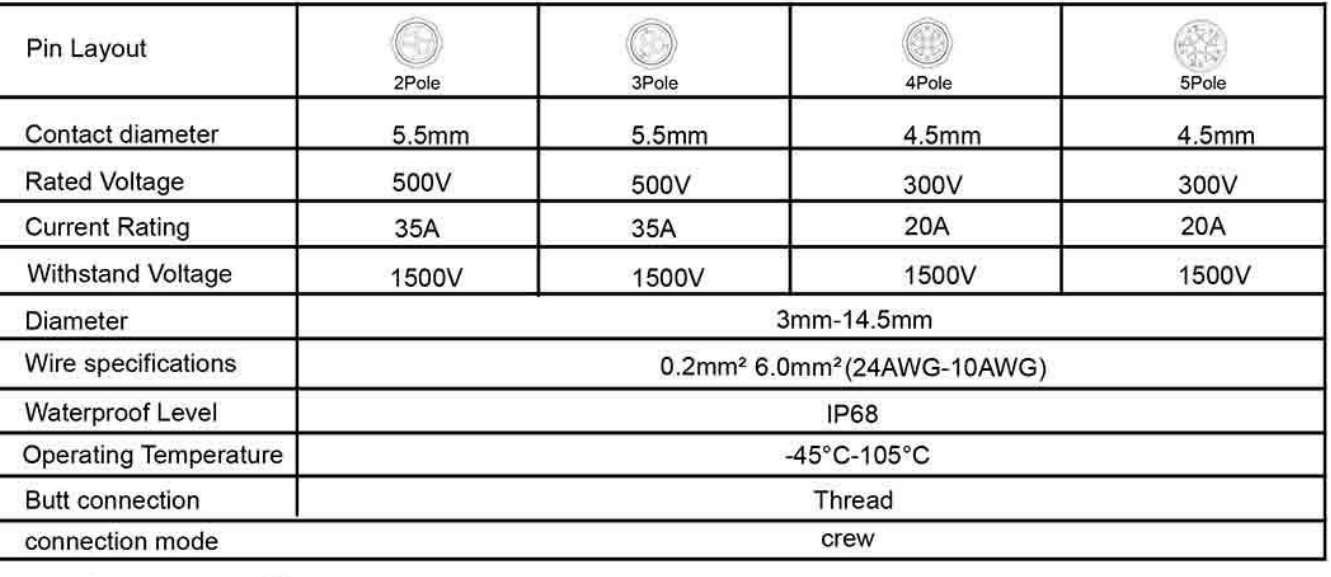

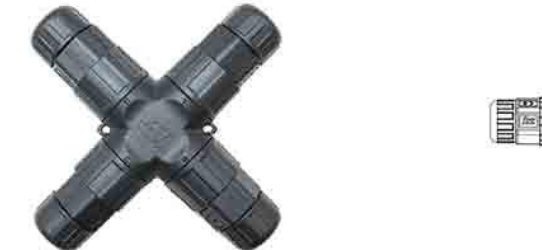

#### **Specification:**

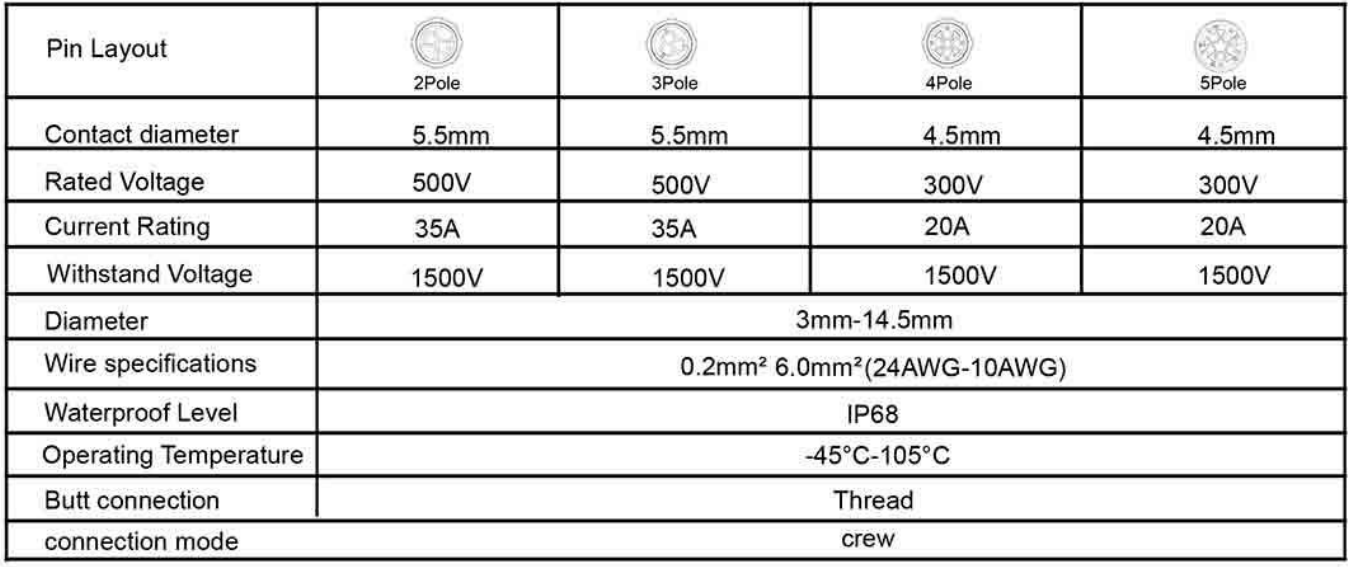

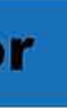

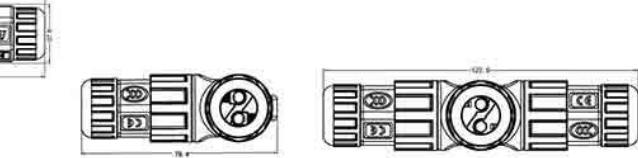

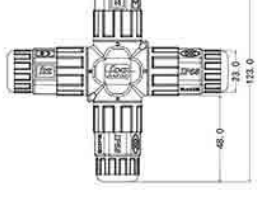

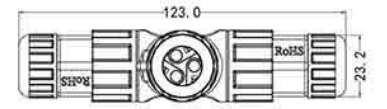